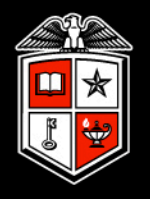

**TEXAS TECH UNIVERSITY**"

# A Python wrapper for NASA's Radar Software Library

Eric Bruning *TTU Department of Geosciences Atmospheric Science Group*

*2011 AMS Annual Meeting, Seattle Python Symposium Paper 4.4 27 January 2011, 4:15 pm*

Thanks:

- RSL developers David Wolff, John Merritt & Bart Kelley (NASA/GSFC)
- Scott Collis (DOE/ANL/ARM) for feedback and contributions

#### RATIONALE

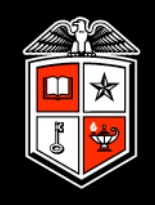

### It should be trivial to…

- ... access gate-level weather radar data
- … manipulate and plot data in a modern high-level language
	- *• many existing tools are for non-extensible, canned analysis tasks*

### Ideal radar data manipulation in Python:

```
for sweep in volume.sweeps:
  for ray in sweep.rays:
    ranges = ray.ranges
    az = ray.azimuthdata = ray.data
```
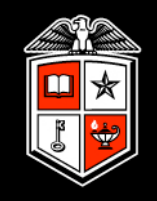

# Use Python for everything:

- Versatile data manipulation and plotting:
	- *• NumPy: array-based numerics*
	- *• Matplotlib: publication-quality plots*
- Everything except file formats!

Radar I/O is tedious. Let's go shopping.

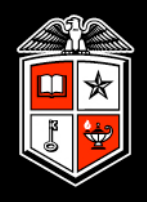

- Developed to deal with diverse collection of radars in the Tropical Rainfall Measuring Mission's Ground Validation dataset.
	- *• [http://trmm-fc.gsfc.nasa.gov/trmm\\_gv/software/rsl/](http://trmm-fc.gsfc.nasa.gov/trmm_gv/software/rsl/)*
- Reads many formats
	- *• WSR-88D, UF, Sigmet, EDGE, McGill, Lassen, RAPIC, HDF, RADTEC*
- Cleanly designed object-oriented shared library in C
	- *• Provides API for dealing with volumes, sweeps, rays, and metadata*
- Nested structs of radar, volume (field), sweep, ray, gate arrays
	- *• Each has associated metadata header*
- I Ideal for wrapping in Python

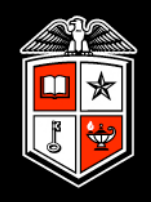

### ctypes: part of Python's standard library

>>> from ctypes import \* >>> rsl\_lib = CDLL('/usr/local/trmm/GVBOX/lib/librsl.dylib')

### If it's in RSL.h, you can wrap it in Python:

```
>>> RSL anyformat to radar = rsl lib.RSL anyformat to radar
>>> RSL anyformat to radar.restype = POINTER(Radar)
>>> RSL anyformat to radar.argtypes = [STRING]
>>> radar = RSL_anyformat_to_radar('KOUN_20040526_230320.uf')
>>> print radar 
<RSL.LP_Radar object at 0x3910d40>
>>> print radar.contents
<RSL.Radar object at 0x452a3a0>
                                                                Pointer to a 
                                                                radar structure
                                   radar.contents = Radar structure itself
```
#### WRAPPING RSL'S RADAR STRUCTURE

```
typedef struct {
 Radar header h;
  Volume **v; /* Array 0..nvolumes-1 of pointers to Volumes.
                     * 0 = DZ_INDEX = reflectivity.
                    * 1 = VR INDEX = velocity.
 ...
                    *24 = SQ INDEX = Signal Quality Index */} Radar;
                                                                                RSL.h
```

```
class Radar(Structure):
   pass
Radar. fields = [ ('h', Radar_header),
     ('v', POINTER(POINTER(Volume))),
]
```
>>> print radar.contents.h.latd 35 >>> print radar.contents.h.lond  $-97$ 

Not entirely Pythonic: Radar attributes should be directly accessible

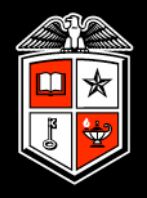

**RSL.py**

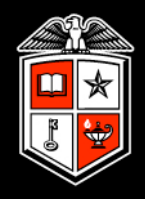

#### It's a regular Python class, so override attribute access to get the syntax we want:

```
class Radar(Structure):
    def getattr (self, attr):
         if attr == 'volumes':
             nvolumes = self.h.nvolumes
            vols = [] for i in range(nvolumes):
                 try: vols.append(self.v[i].contents)
                 except: vols.append(None)
             return vols
         else:
            return self.h. qetattribute (attr)
Radar. fields = [ ('h', Radar_header),
     ('v', POINTER(POINTER(Volume))),
]
                                                                        the header
```
Null pointers to empty volumes throw an error, so make them Python's None

Grab radar attributes from

```
>>> print radar.contents.latd
35
>>> print radar.contents.volumes
  \overline{CRSL.Volume} object at 0x452a3f8>, # Reflectivity
    <RSL.Volume object at 0x452a660>, # Velocity
   None, \# Other fields are absent
    None, ... ]
>>> for swp in radar.contents.volumes[0].sweeps:
        print swp.elev
0.0
0.5
1.5
2.5
```
 $2.5$ 

Now it's easy to loop over sweeps and print the VCP

#### USING PYRSL: COMPLETE PPI PLOTTING SCRIPT

import numpy as np  $f$ <sup>1</sup> =  $np.f$ loat<sup>32</sup>

from RSL import RSL\_anyformat\_to\_radar, getAllRays, fieldTypes from LMAtools.coordinateSystems import RadarCoordinateSystem, MapProjection import matplotlib.pyplot as plt

 $kounLat = 35.23833$  $k$ ounlon =  $-97.46028$ koun $Alt = 377.0$ mapProj = MapProjection(projection='eqc', ctrLat=kounLat, ctrLon=kounLon, lat\_ts=kounLat, lon\_0=kounLon) radarProj = RadarCoordinateSystem(kounLat,kounLon,kounAlt)

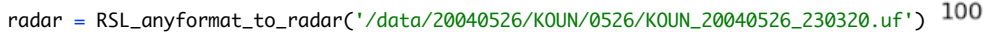

```
DZ volume = fieldTypes().DZ
sweep = radar.contents.volumes[DZ_volume].sweeps[0]
dtype = [(\n \cdot \cdot \cdot, f]t),(\n \cdot az \cdot, f]t),(\n \cdot el \cdot, f]t),(\n \cdot DZ \cdot, f]t]swp\_data = np.zeros([sweep.nrays, sweep.rays[0].nbins], dtype=dtype)
for raynum, ray in enumerate(sweep.rays):
    swp\_data[raynum, :]['DZ'] = ray.data
    swp\_data[raynum, :][['r'] = ray.distsswp\_data[raynum, :]['az'] = ray.azimuth
     swp_data[raynum, :]['el'] = ray.elev
good = ((swp_data['r'] > 10e3) & (swp_data['r'] < 100e3) &
        (swp\_data['az'] > 280) & (swp\_data['az'] < 350) &
        (swp\_data['DZ'] < 100) & (swp\_data['DZ'] > 0)data = swp_data.view(np.ma.MaskedArray)
data[good==False] = np.ma.masked
x, y, z = mapProj.fromECEF(*radarProj.toECEF(data['r'],data['az'],data['el']))
x.shape = y.shape = z.shape = data['DZ'].shape
mesh = plt.pcolormesh(x/1e3, y/1e3, data['DZ'], vmin=0, vmax=70)
plt.axis((-100,0,0,100))
plt.xlabel('East distance (km)')
plt.ylabel('North distance (km)')
cbar = plt.colorbar(mesh)
cbar.ax.set_title('dBZ')
```
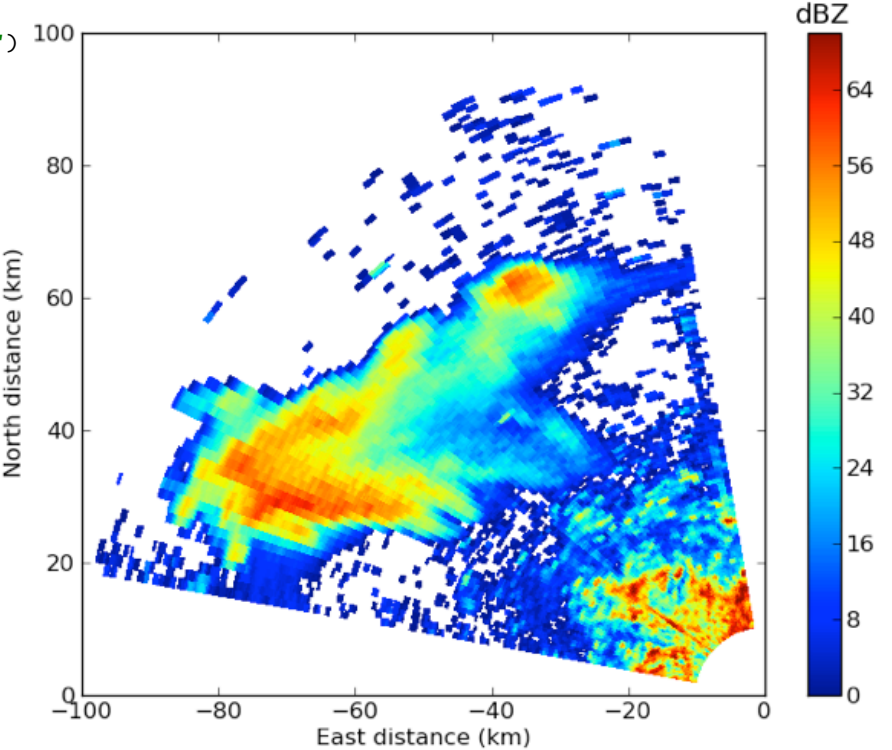

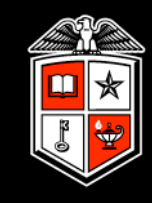

#### USING PYRSL

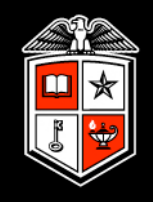

Make a named array of data for the first sweep

```
sweep = radar.contents.volumes[DZ_vvolume].sweeps[0]dtype = \lceil('r', flt),('az', flt),('el',flt),('DZ',flt)]
swp\_data = np.zeros(fsweep.nrays, sweep.rays[0].nbins], dtype=dtype)for raynum, ray in enumerate(sweep.rays):
    swp\_data[raynum, :]['DZ'] = ray.dataswp\_data[raynum, :]['r'] = ray.distsswp\_data[raynum, :]['az'] = ray.azimuth
    swp\_data[raynum, :T['el'] = ray.elev
```
• Filter based on range, azimuth, and physical values of reflectivity.

```
qood = ((swp_data['r'] > 10e3) & (swp_data['r'] < 100e3) & (swp_data['az']> 280) & (swp_data['az']< 350) &
        (swp\_data['DZ'] < 100) & (swp\_data['DZ'] > 0)data = swp_data.view(np.ma.MaskedArray)
data[good = False] = np.mac.masked
```
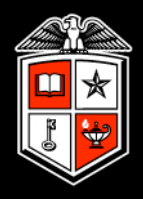

Need to go from radar coordinate space<sup>1</sup> (r,  $\theta$ ,  $\varphi$ ) to some map projection's  $(x,y,z)$ . Use pyproj<sup>2</sup> and some helper code<sup>3</sup>.

from RSL import RSL\_anyformat\_to\_radar, getAllRays, fieldTypes from LMAtools.coordinateSystems import RadarCoordinateSystem, MapProjection import matplotlib.pyplot as plt

```
kounLat = 35.23833kounLon = -97.46028kounAlt = 377.0mapProj = MapProjection(projection='eqc', ctrLat=kounLat, ctrLon=kounLon, 
                                            lat_ts=kounLat, lon_0=kounLon)
radarProj = RadarCoordinateSystem(kounLat, kounLon, kounAlt)
```

```
x, y, z = mapProj.fromECEF(*radarProj.toECEF(data['r'],data['az'],data['el']))
x.shape = y.shape = z.shape = data['DZ'].shape
```

```
mesh = plt.pcolormesh(x/1e3, y/1e3, data['DZ'], vmin=0, vmax=70)
```
<sup>1</sup> Doviak and Zrnic (1993) slant range formulation with  $(4/3)$ <sup>\*</sup>R<sub>earth</sub> refractivity

<sup>2</sup> <http://code.google.com/p/pyproj/>

<sup>3</sup> <https://bitbucket.org/deeplycloudy/lmatools/src/c4606ce74556/coordinateSystems.py>

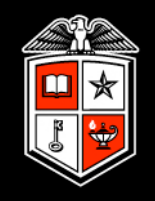

# What we've done:

- Selected a sweep of data and made a plot
- Used non-domain-specific and familiar Python tools
	- *• Radar data are just data*
- Treated two geophysical coordinate systems in a rigorous way

# What we haven't had to do

- Convert radar data formats
- Write more than a few dozen lines of code
- Think about pointers

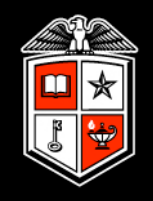

### Creative applications of x, y, z & data:

- Pseudo-RHIs are easy
- Scott Collis (DOE/ANL/ARM):
	- *• "I took the University of Washington 4D Dealias code which actually uses RSL and wrapped it into the RSL library which allowed me to do in-situ dealiasing of files in Python (i.e., I could feed in first guess winds as a numpy array and no data was written to disk)"*

Create a radar structure from scratch in Python and write it to disk

 Synthetic data for ingest into REORDER for checking gridding techniques and limits of detectability (Collis)

#### GET THE CODE

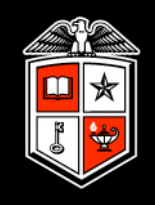

# PyRSL source available

- <https://bitbucket.org/deeplycloudy/pyrsl/src>
- PPI plot example is exampleAMS2011.py
- **Wrapper is BSD licensed**

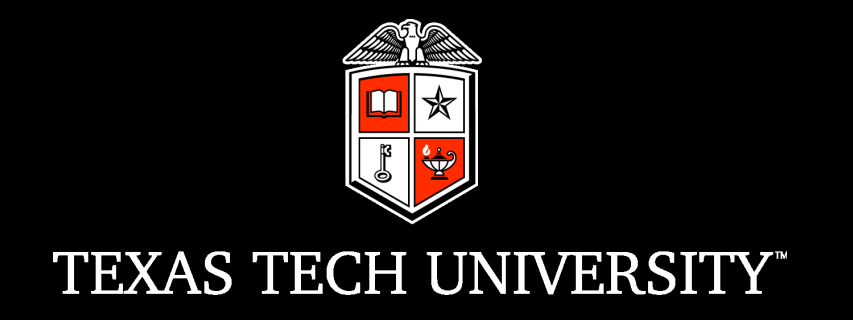

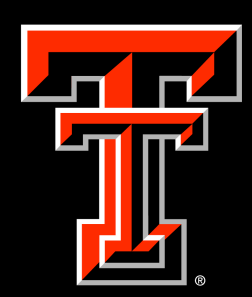